## **Pokročilé spracovanie obrazu**

Mgr. Paula Budzáková

# **Spracovanie obrazu**

### § Histogram

- **Histogram equalization**
- § Prahovanie
- § Šum
- § Vyhladzovanie
	- **Priemer, medián...**
- Detekcia hrán

- Čo je to histogram?

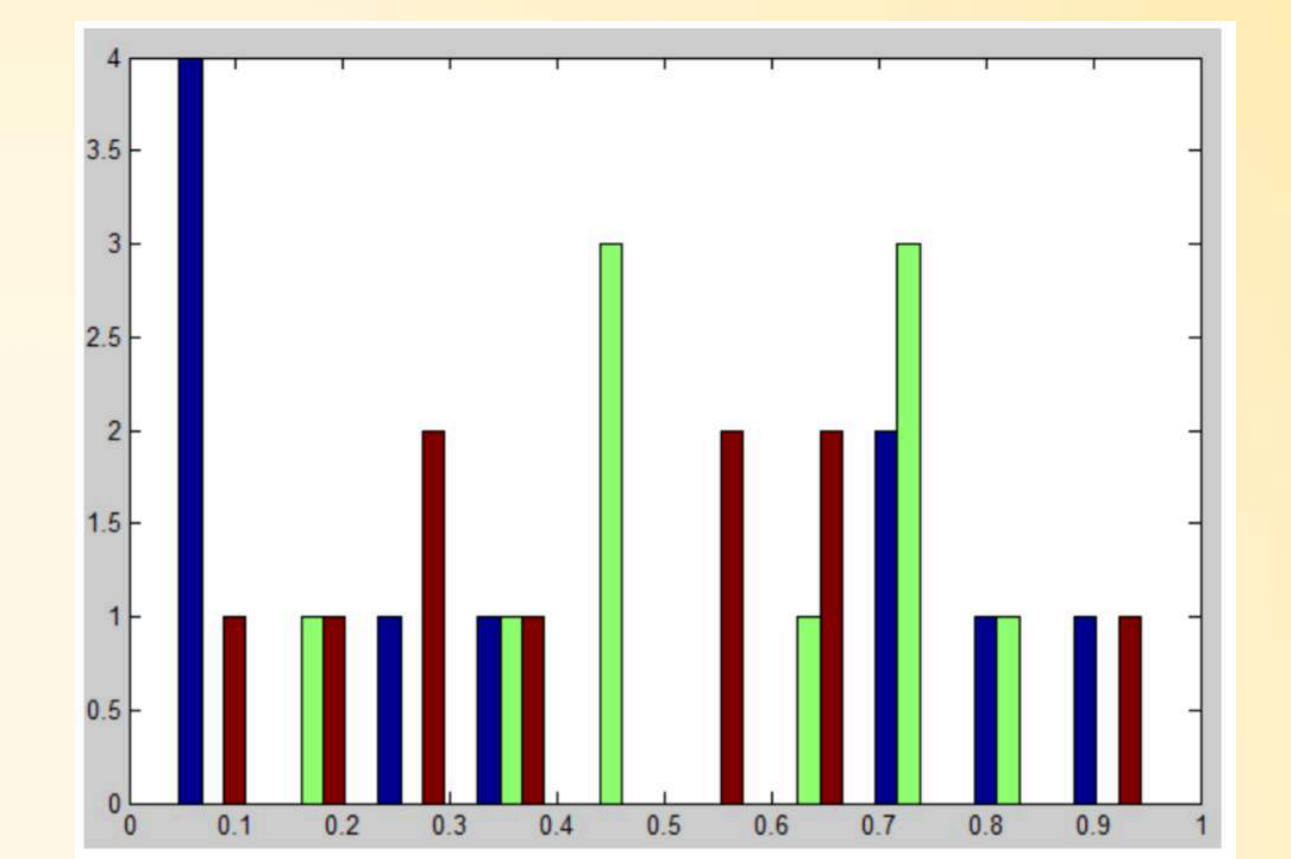

- **Čo je to histogram?**
	- **EXECTA:** Štatistické a grafické zobrazenie frekvencií výskytu bodov s určitými jasovými hodnotami v obraze
	- Stĺpcový diagram, kde výška jedného stĺpca zodpovedá počtu bodov s príslušnou hodnotou jasu
	- **· Globálny deskriptor**

- **Čo je to histogram?**
- **Na čo slúži histogram?**

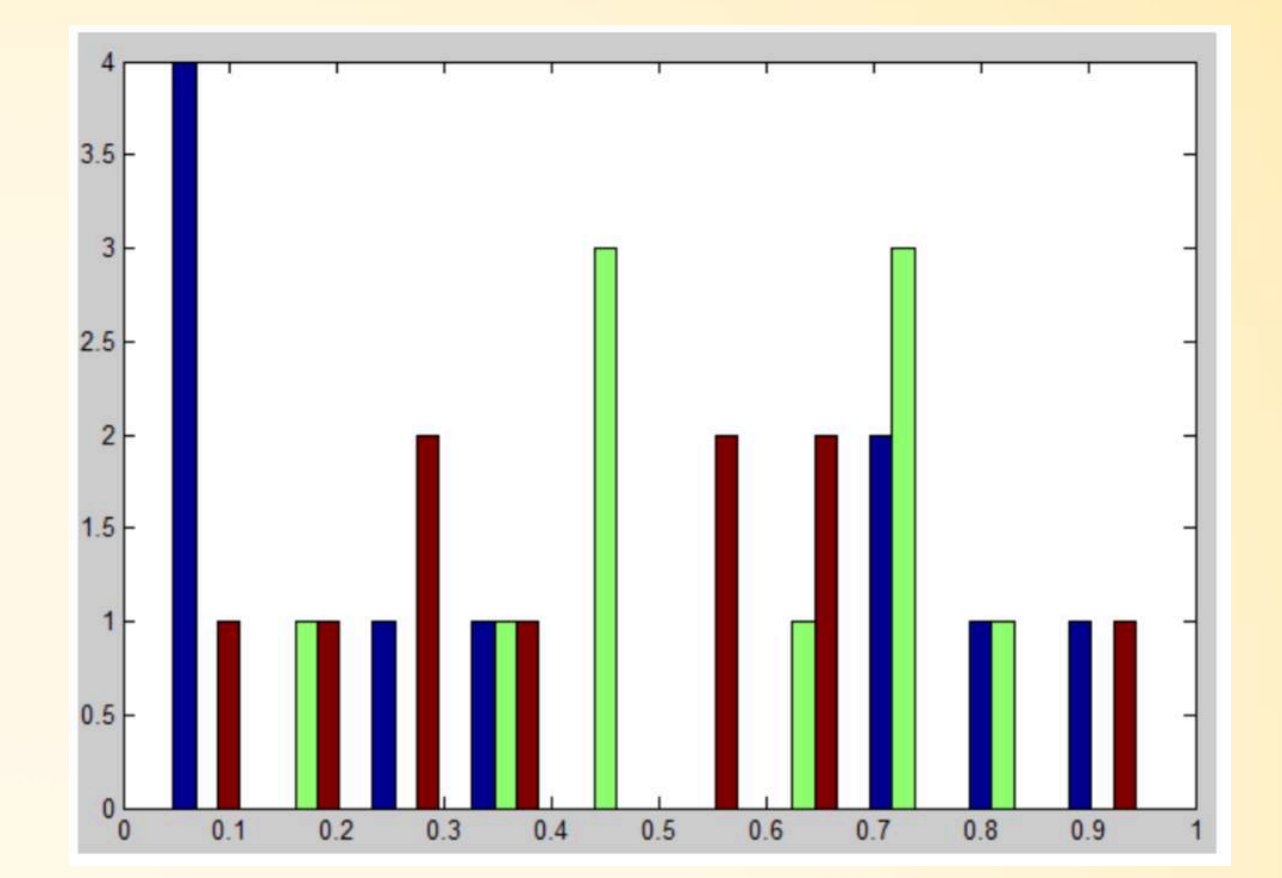

- **Čo je to histogram?**
- **Na čo slúži histogram?**
	- **·** na hodnotenie rozloženia intenzít v obraze
	- **os x dĺžka zvolených intervalov**
	- os y veľkosť absolútnych/relatívnych početností tried

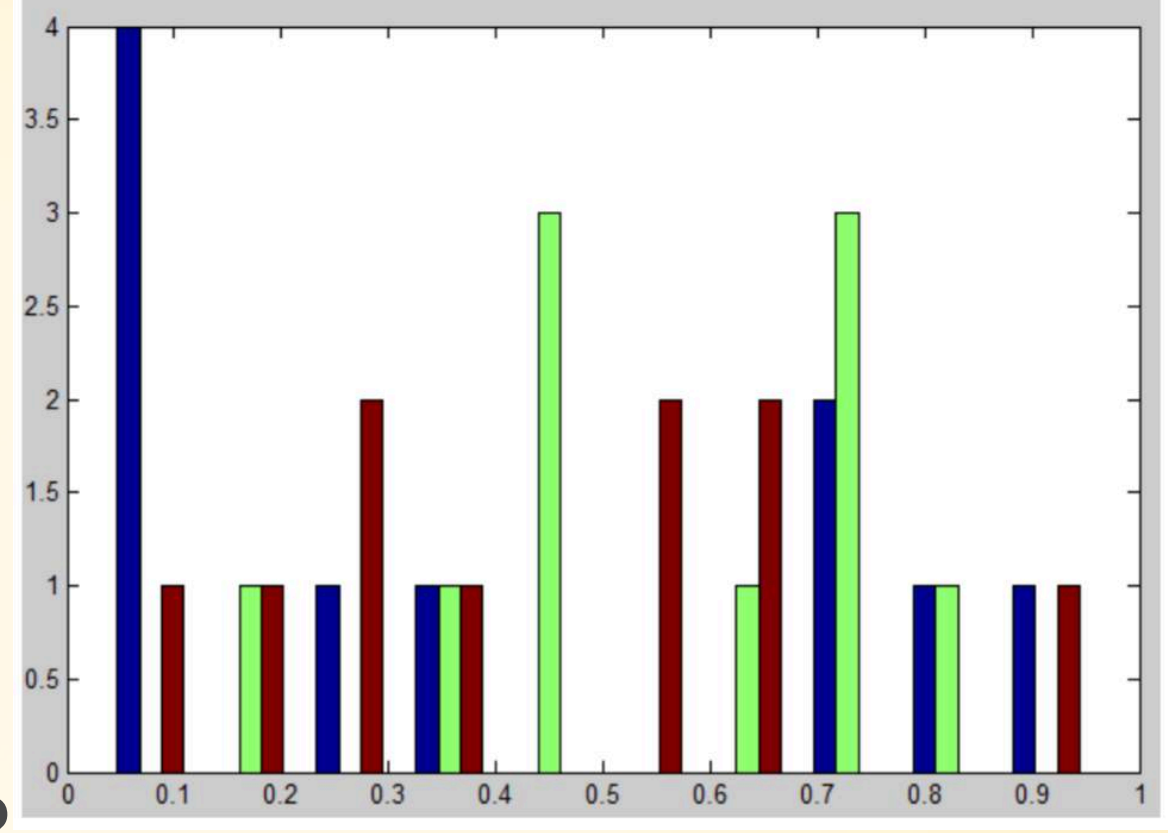

- $n = histogram(Y)$
- $n = histogram2(Y, x)$  %% 3D histogram
- $n = histogram(Y, nbins)$
- $[n, xout] = histogram(...))$

 $histogram(\ldots)$ 

- nbins počet tried histogramu
- pri N-D vráti histogram pre každý stĺpec spoločne v jednom grafe

imhist(I); imhist(I,n); imhist(X, map);

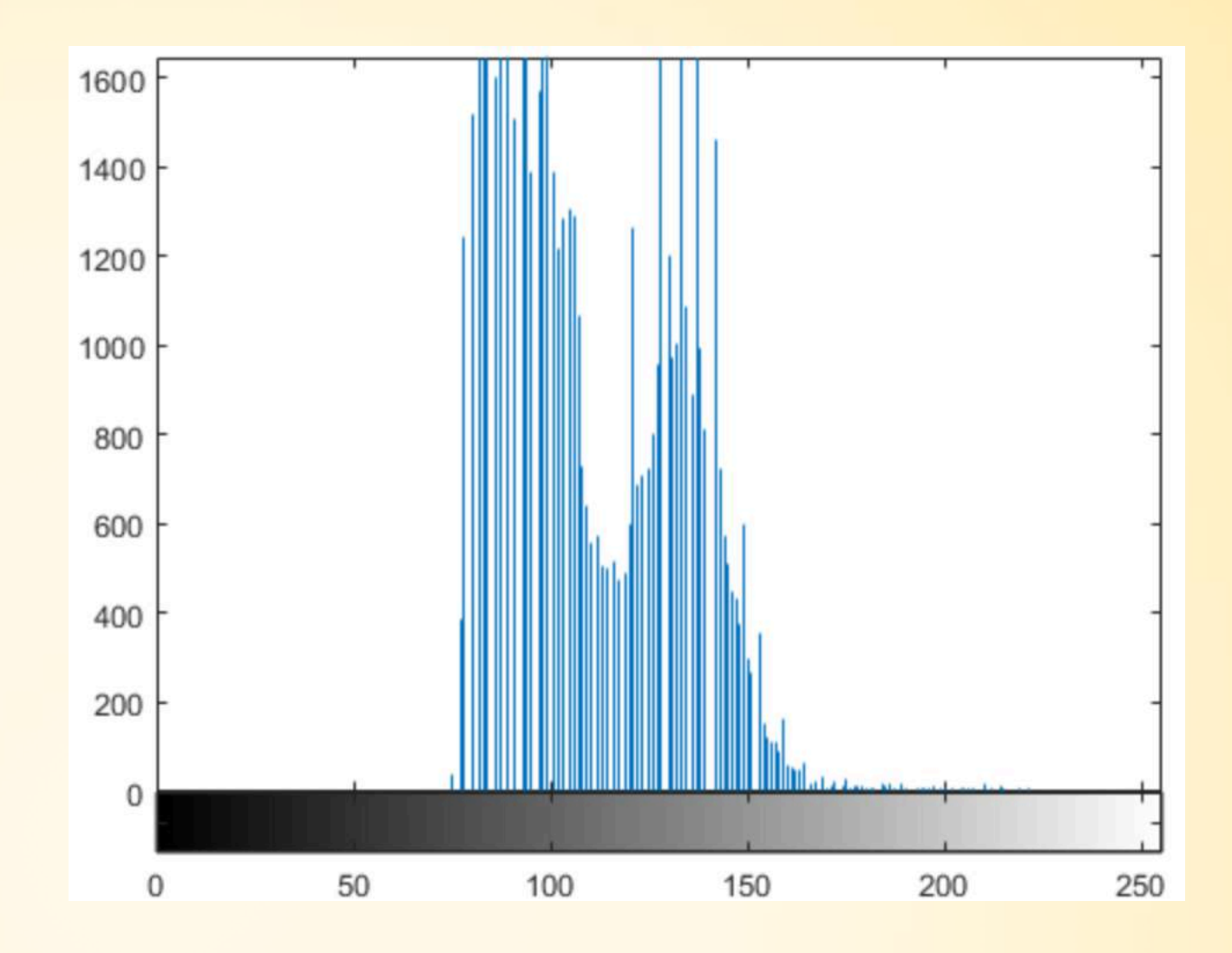

- **histogram intenzity obrázka**
- ▪**I** obrázok **X** indexový obrázok
- **n** je počet tried histogramu (default 256)

- Zvýšenie kontrastu obrazu
- · Snaha dosiahnuť ideálny histogram

Čo je to ideálny histogram?

- Zvýšenie kontrastu obrazu
- Snaha dosiahnuť ideálny histogram
	- **· Obsahuje rovnaký počet z každej zastúpenej jasovej** hodnoty

J = histeq(I, n) %% zvyšuje na n diskrétnych úrovni šedej default 64

```
I = imread('tire.tif');
J = histeq(I);
imshow(I)
figure, imshow(J)
figure; imhist(I,64)
figure; imhist(J,64)
```
J = imadjust(I) %% mapujú I na nové hodnoty

J = imadjust(I,[low\_in; high\_in],[low\_out;high\_out])

 $RGB2 = imadjust(RGB, [], [])$ ; %% RGB úpravy

Čo sa stane ak high out < low out ?

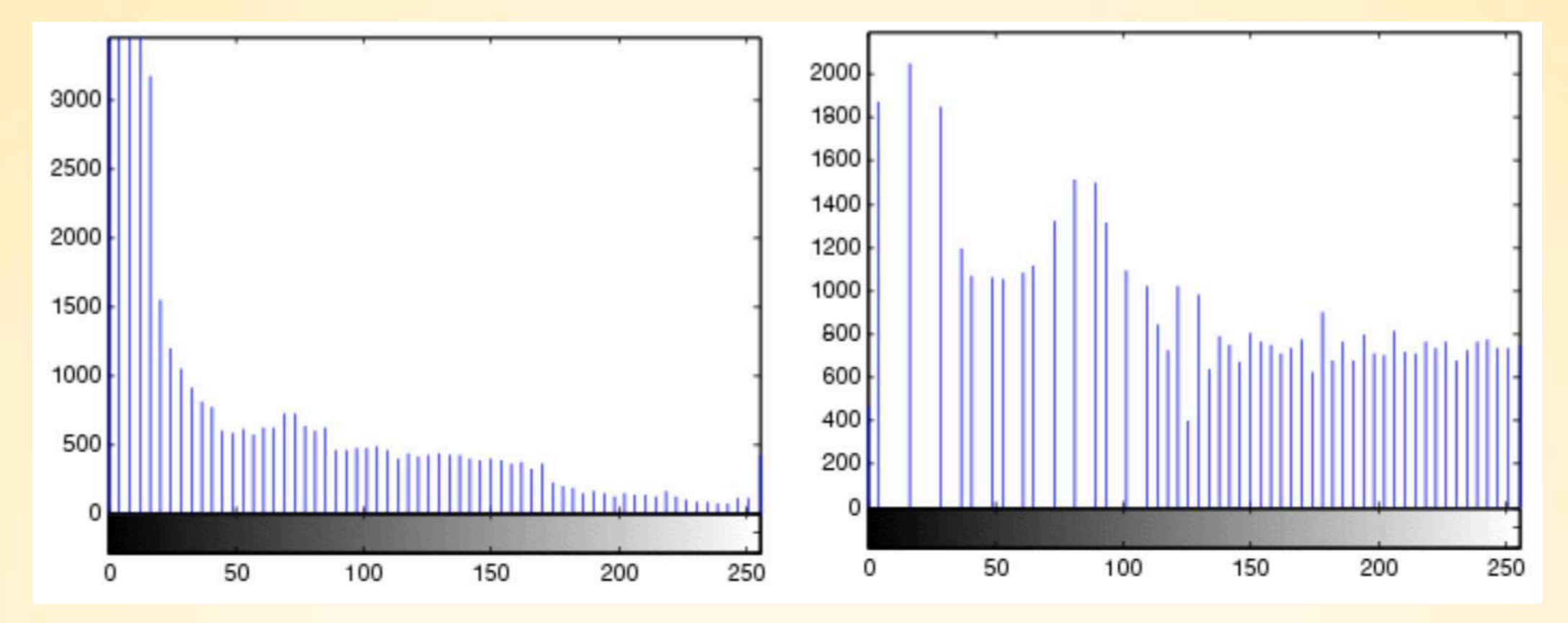

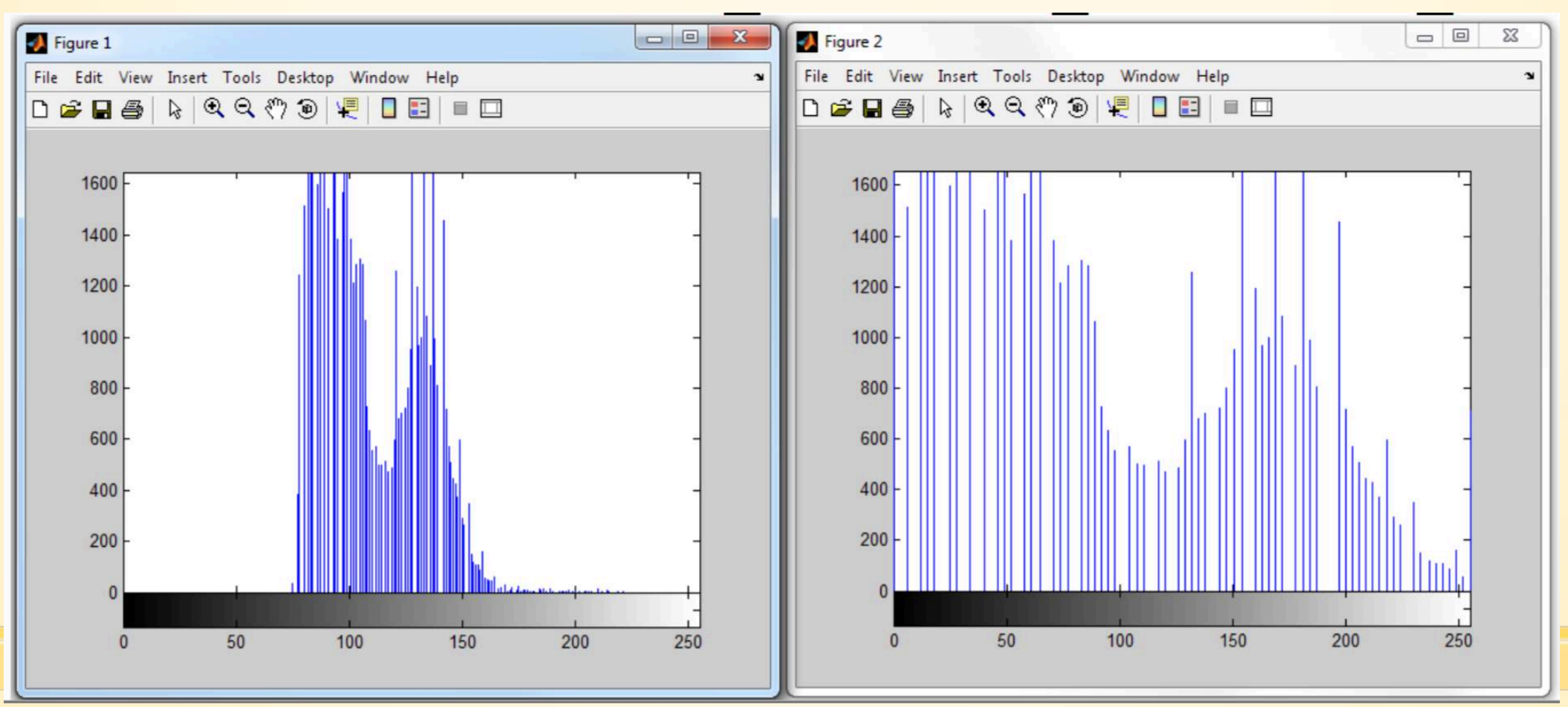

- 1. Načítajte súbor 'pout.tif'
- 2. Namapujte obraz na defaultné hodnoty pomocou funkcie imadjust
- 3. Zobrazte si pôvodný aj namapovaný obraz
- 4. Namapujte obraz s použítim hodnôt low in 0.3 a hight in 0.7
- 5. Zobrazte nový namapovaný obraz
- 6. Ekvalizujte histogram pôvodného obrazu
- 7. Zobrazte ekvalizovaný obrázok

### **Konvolúcia a korelácia 2D obrázka**

- **Korelácia:**  $F \circ I(x, y) = \sum_{n=0}^{N} \sum_{i=1}^{N} F(i, j)I(x + i, y + j)$  $i=-N$   $i=-N$ **Konvolúcia:**  $F * I(x, y) = \sum_{n=0}^{N} \sum_{i=1}^{N} F(i, j)I(x - i, y - j)$  $i=-N$   $i=-N$ 
	- asociatívna
- **Totožne pri symetrických filtroch**

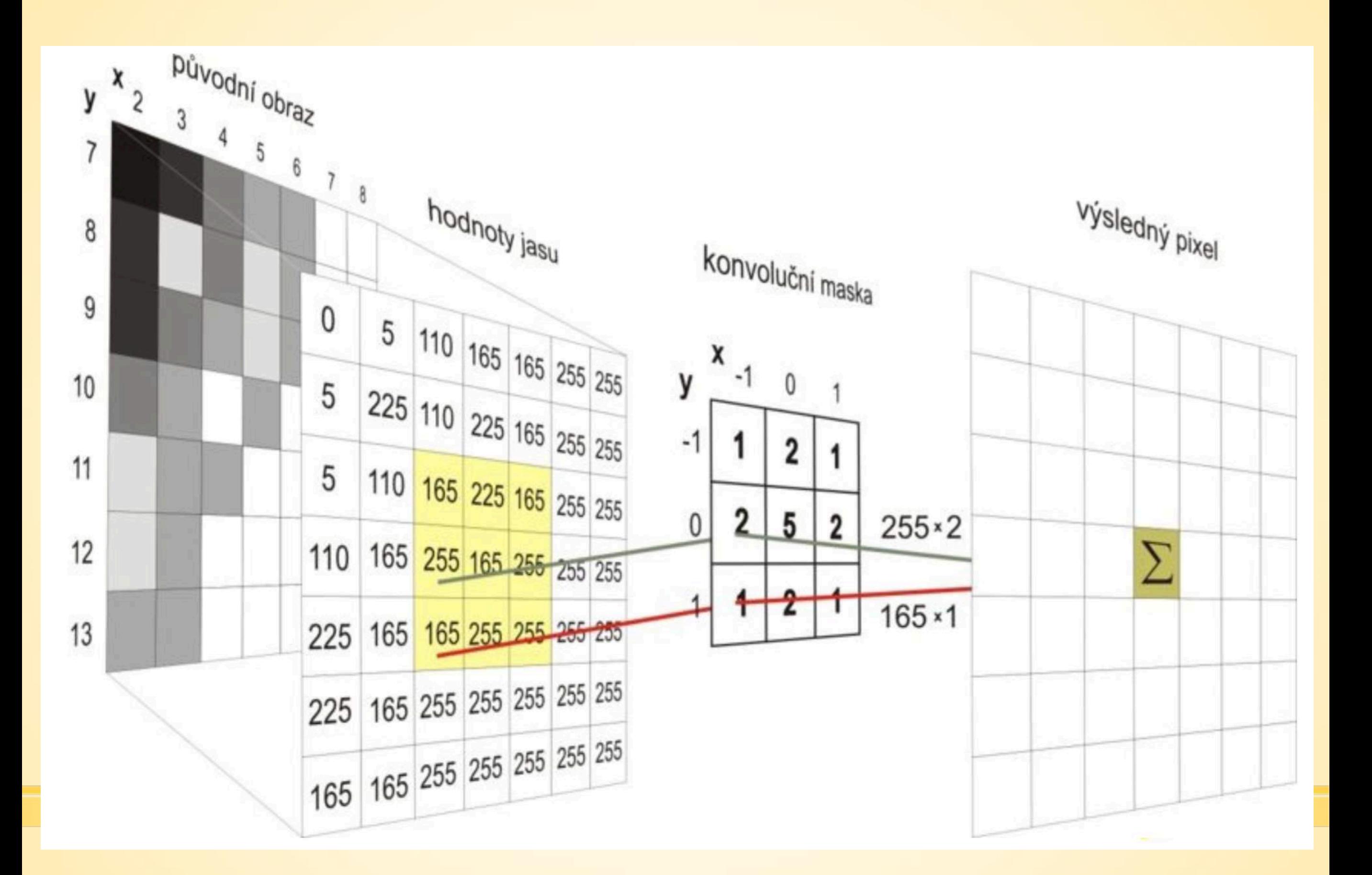

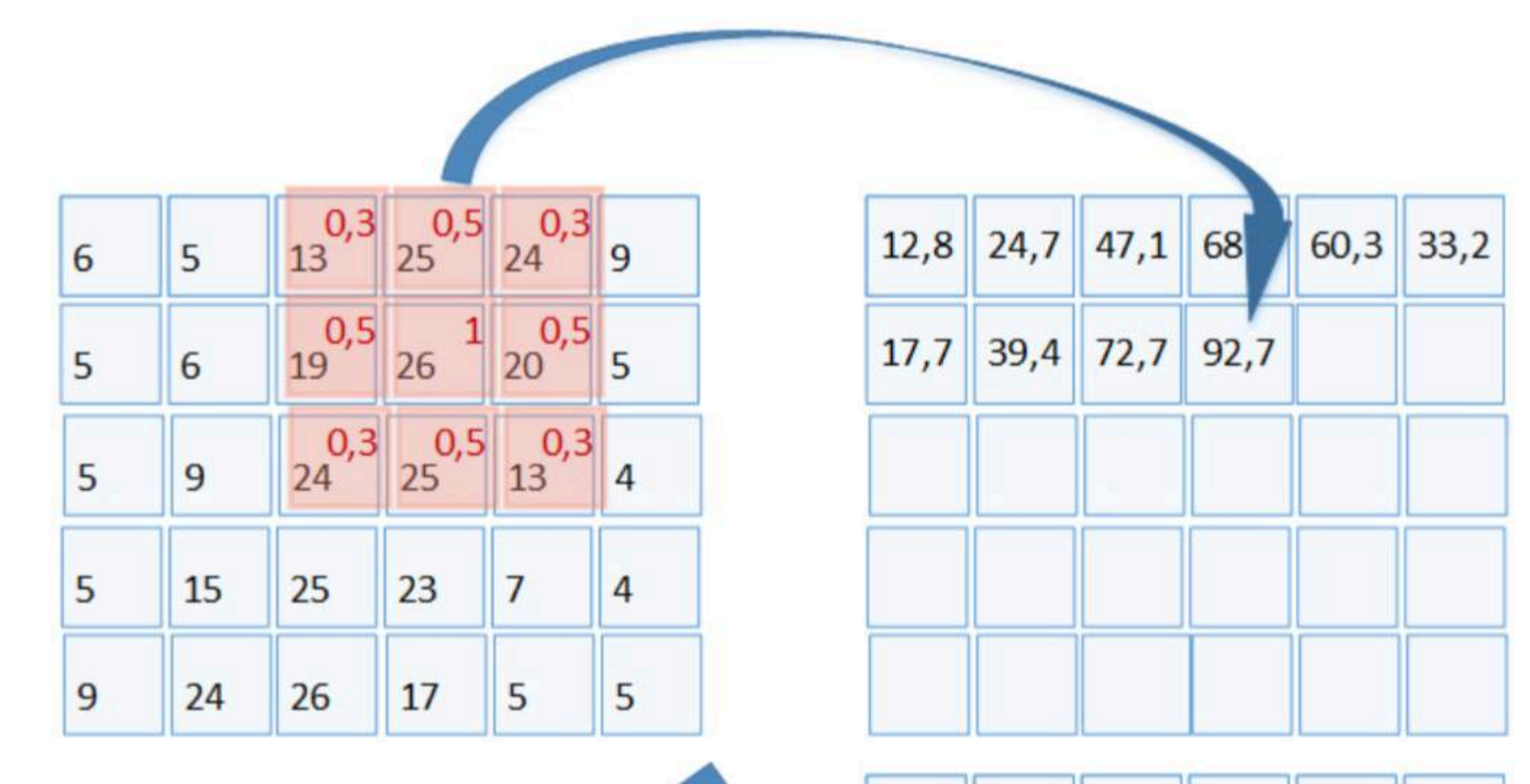

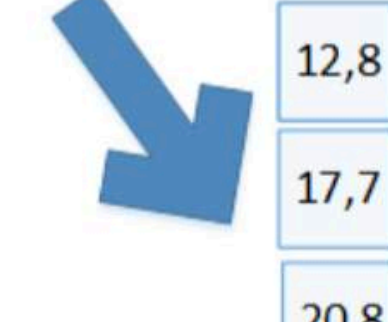

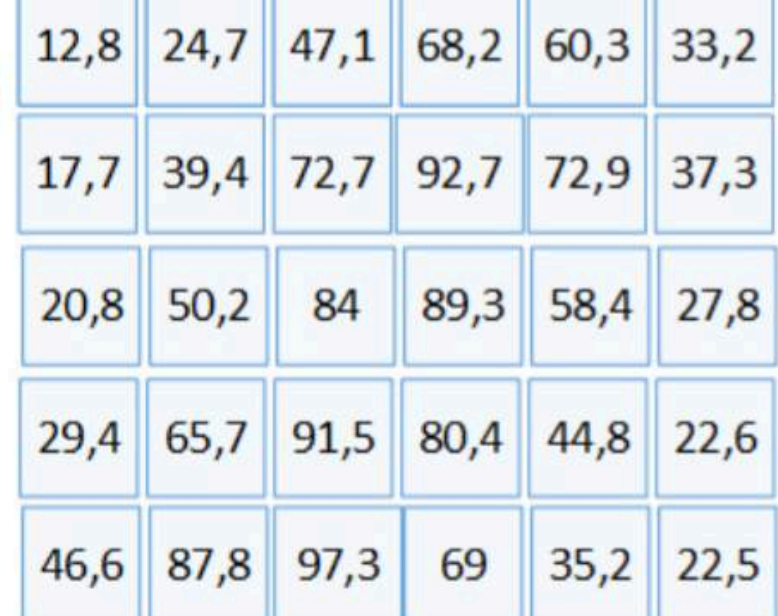

### Konvolúcia

 $conv2(I, h, 'same')$  $conv2(I, h, 'full') = conv2(h, I, 'full')$  $conv2(I, h, 'valid')$  $fillter2(h, I, 'full') = conv2(h, I, 'full')$ %%pre symetrické h

- Otoči h o 180° a zavolá conv2

### Konvolúcia

$$
A = rand(3)
$$
;  
\n $B = rand(4)$ ;  
\n $C = conv2(A, B)$  % C is 6-by-

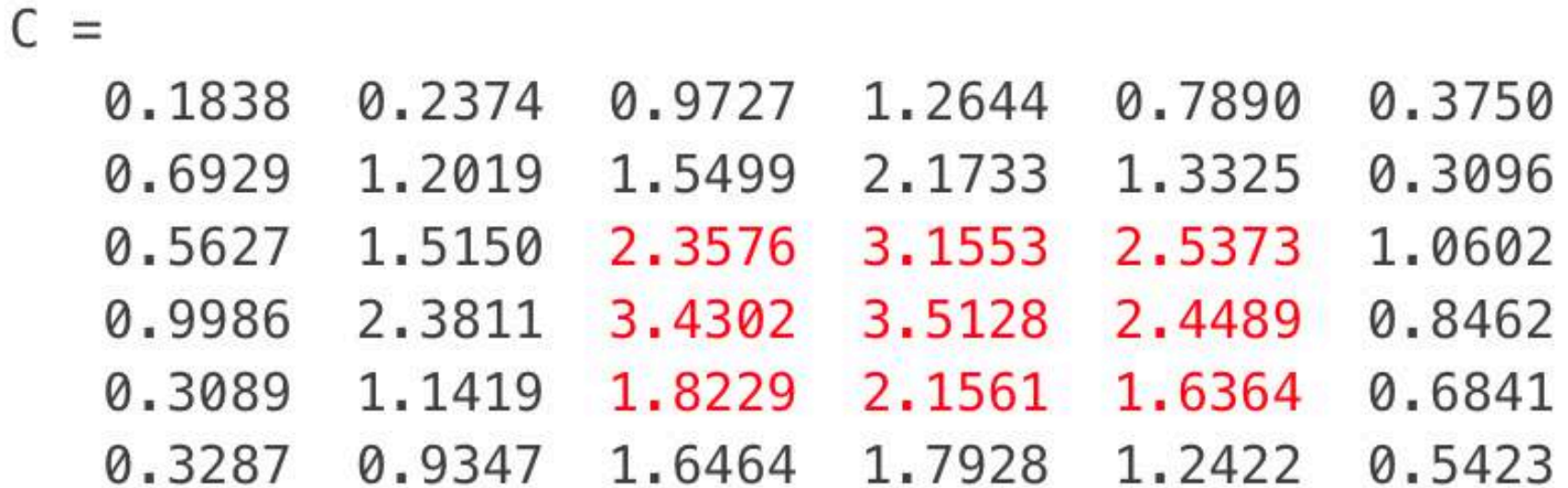

## **Dôležité konvolučné masky**

#### ▪**Vyhladzovacie filtre**

- ▪Priemerovací filter
- **•Gaussov filter**

#### ▪**Hranové filtre**

- ▪Prewitt
- ▪Sobel
- ▪Roberts
- $\blacksquare$

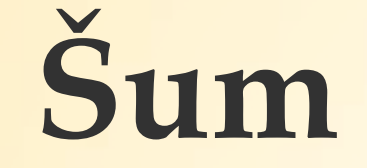

#### $J = imnoise(I, type)$ 'gaussian', 'salt & pepper', 'speckle'

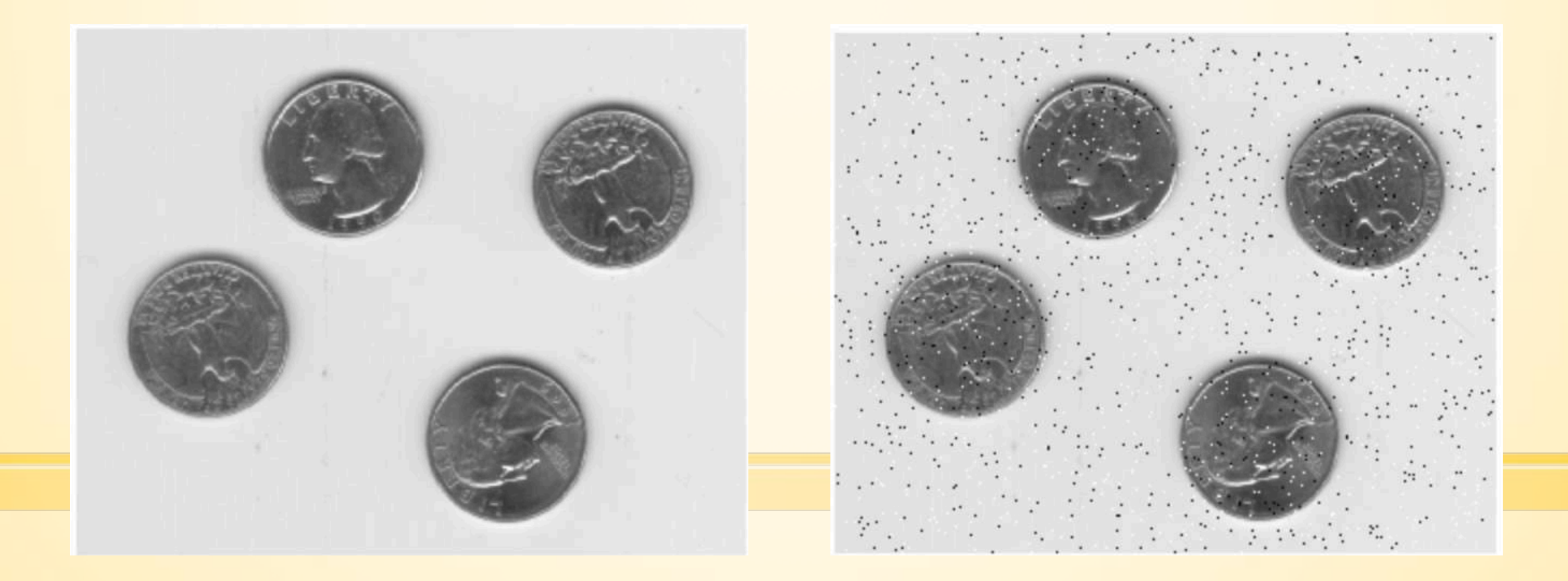

## **Priemerovací filter**

- Výsledkom aritmetický priemer okolia bodu
- **Priemerovací filter 7x7:**

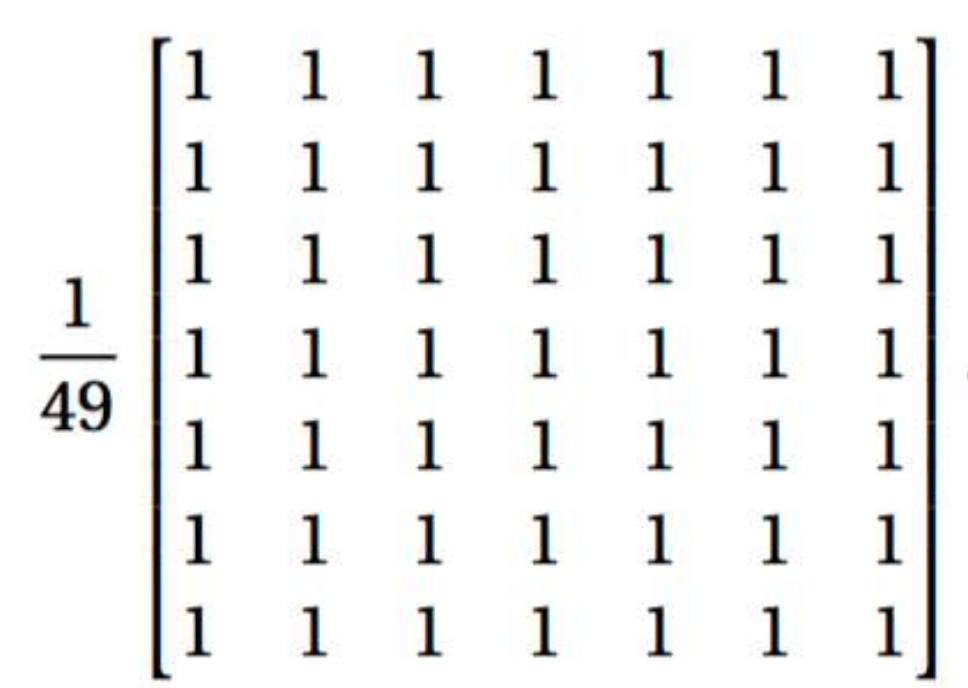

### Priemerovací filter

#### $h = f<sub>special</sub>('average', 3)$  %% vytvorí 2D filter  $imfilter(I, h);$

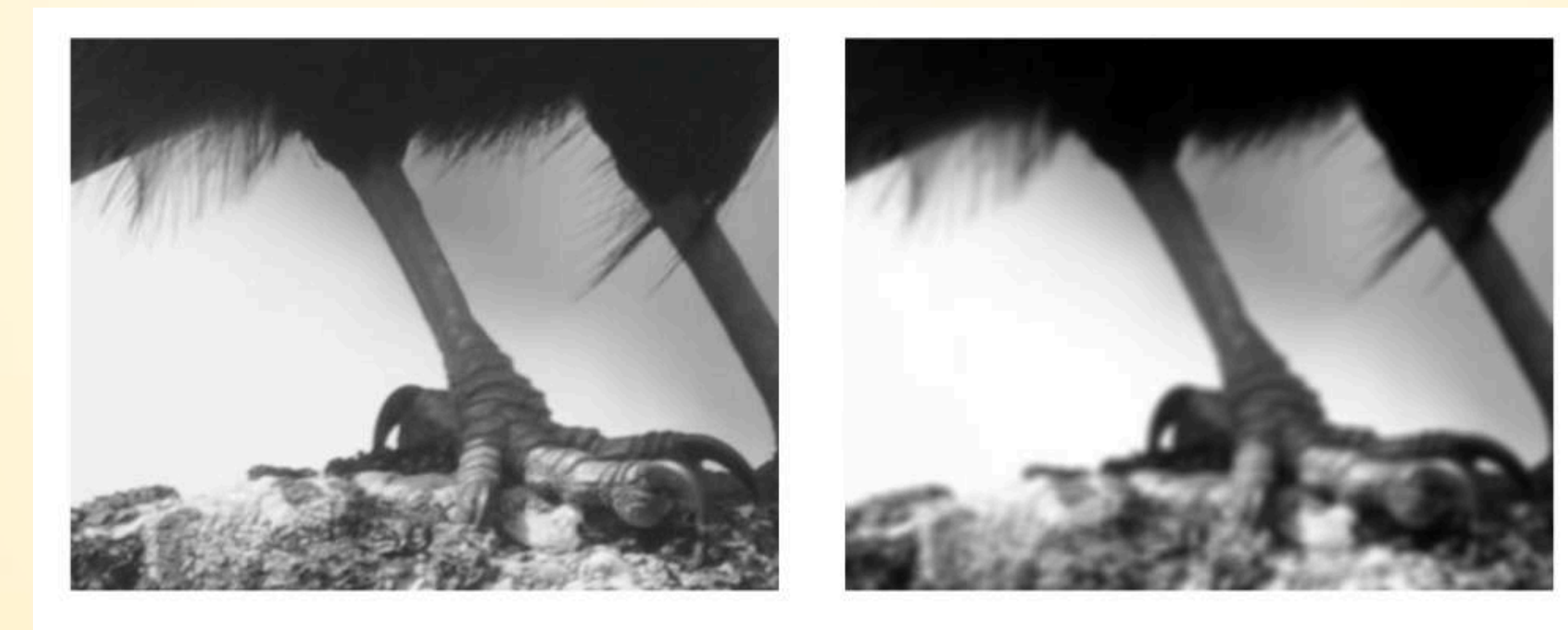

Obrázok 2.2: Vstupný obraz – detail nohy vtáka.

Obrázok 2.3: Príklad obrazu filtrovaného priemerovacím filtrom.

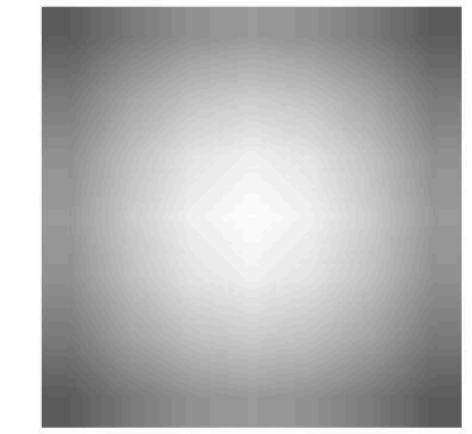

#### **Gaussov filter Obrázok 2.4:** Gaussov filter h veľkosti  $7 \times 7$ ,  $\sigma = 3$ . ▪Filtračné jadro odvodené Gaussovej 2D funkcie

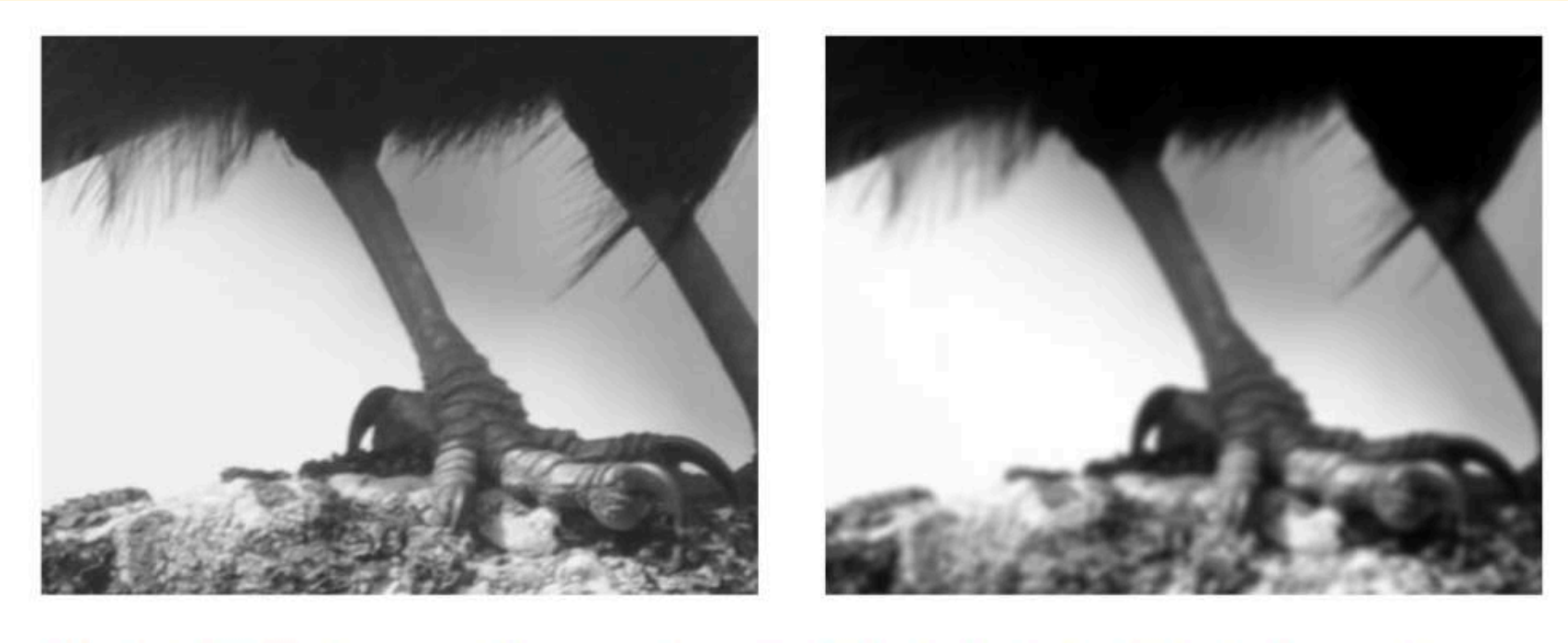

Obrázok 2.5: Vstupný obraz – detail nohy vtáka.

Obrázok 2.6: Príklad obrazu filtrovaného Gaussovým filtrom.

# **Mediánový filter**

- Zoraďovací filter ( nepočítame konvolúciu)
- Výborným nástrojom na odtránenie šumu medfilt2(I,[3,3],'symmetric')

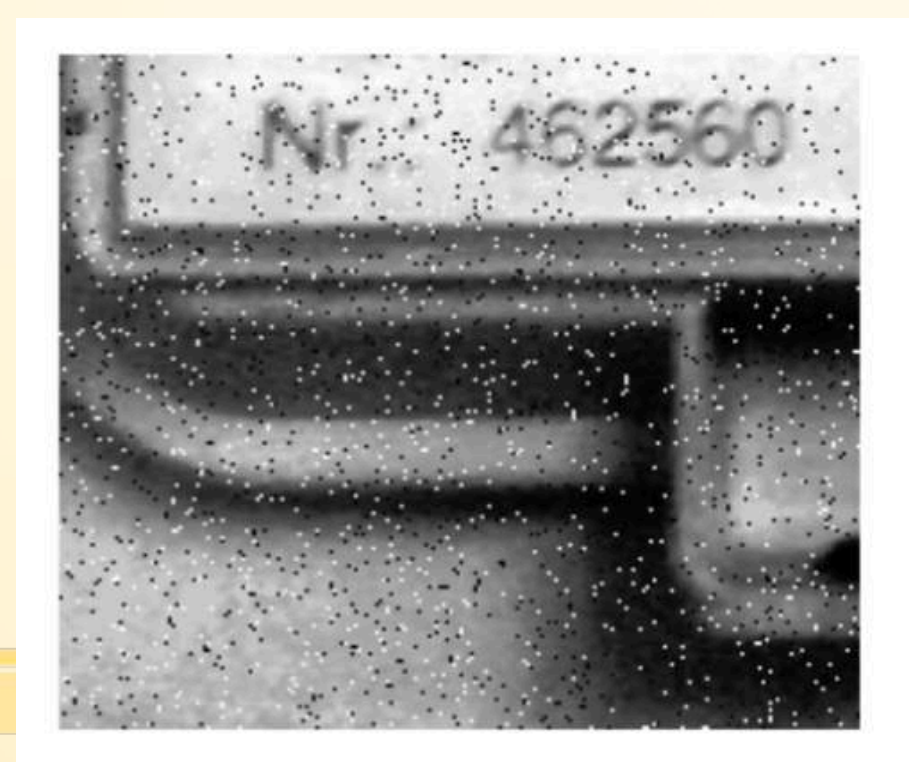

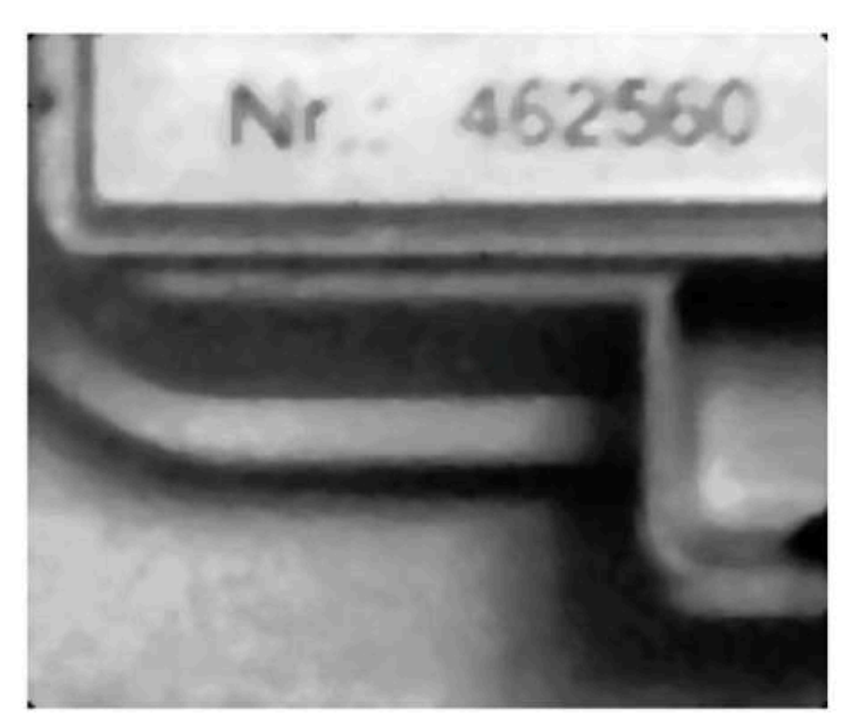

Obrázok 2.16: Vstupný zašumený obraz.

Obrázok 2.17: Mediánovo filtrovaný obraz.

# **Typy filtrov**

- fspecial(typ, parametre)
- h = fspecial('average', hsize)
- h = fspecial('disk', radius)
- h = fspecial('log', hsize, sigma)
- h = fspecial('prewitt')
- h = fspecial('sobel')

```
h = imgaussfilt(A,sigma)image(h*255)
```
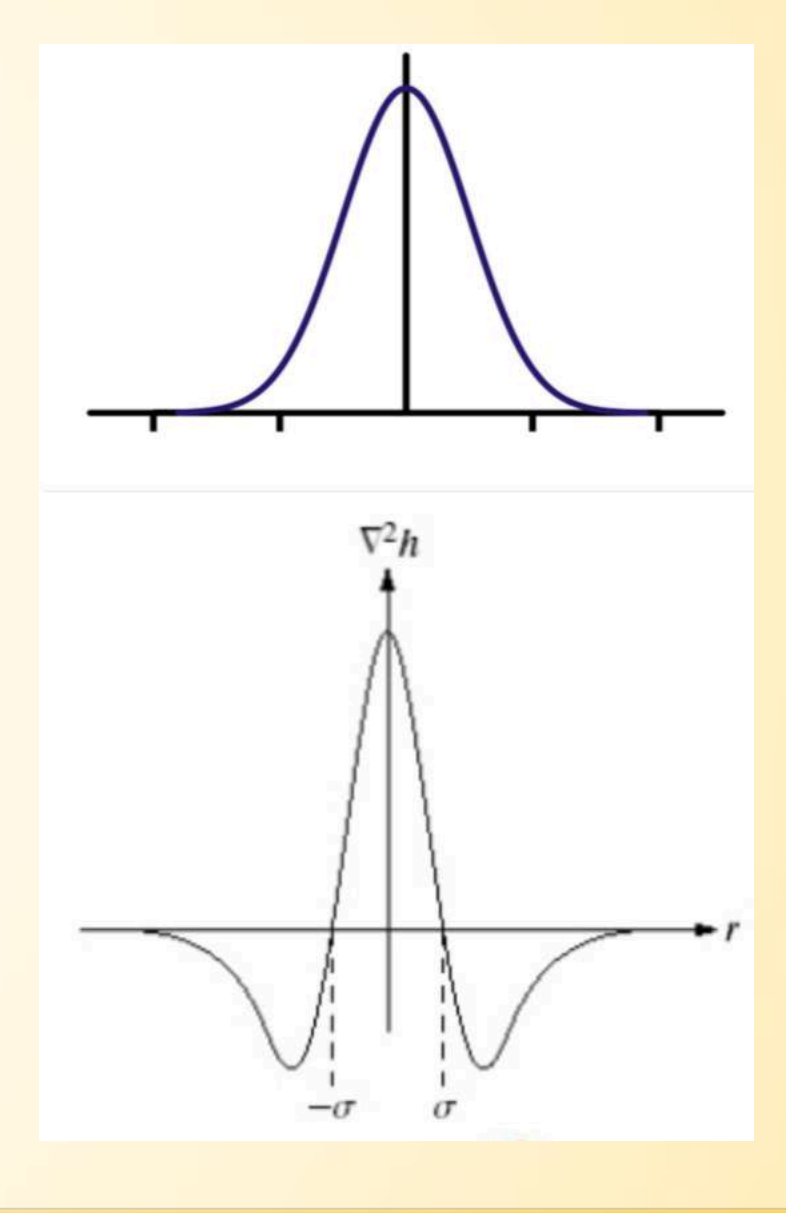

### imfilter

- $B = imfillter(A, h, option1, option2, ...)$
- X=0, 'symmetric', 'replicate', 'circular'
- 'same', 'full,
- 'corr', 'conv'